## **Tarifas del servicio SVA Internet - DIAL UP**

**COMTECO LTDA.**<br>1º de Febrero de 2018 **Vigente al:** 1º de Febrero de 2018 **(Valores expresados en bolivianos)**

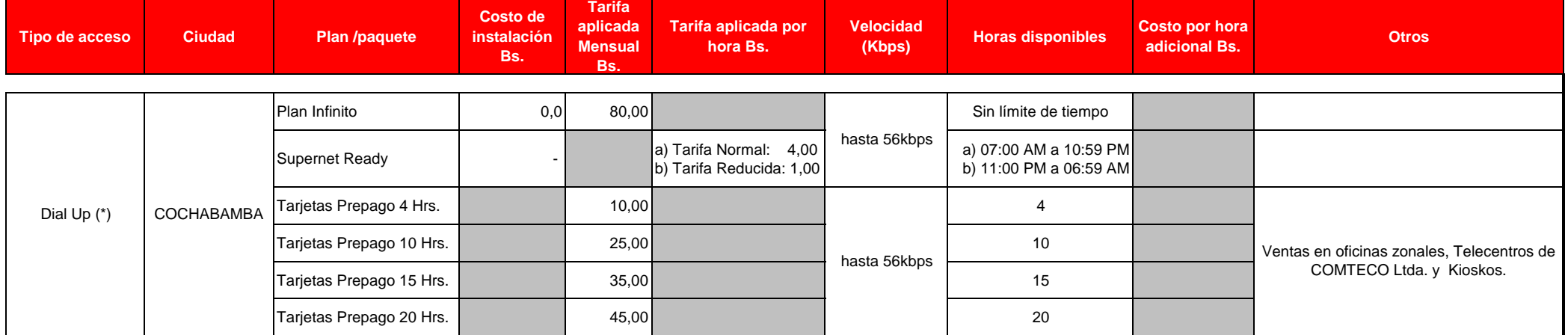

Notas:

(\*) La Tarifa aplicada, no incluye el costo del acceso conmutado local o llamada telefónica para conexión al proveedor de Internet.